## **Download Adobe Photoshop 7.0 \_TOP\_**

Installing Adobe Photoshop is fairly simple, but cracking it can be a bit complicated. First, you will need to download Adobe Photoshop. You can do this by visiting the Adobe website. Choose the version of Photoshop that you want to install from the list of available software. Once you have the download, open the file and follow the on-screen instructions. Once the installation is complete, you will need to crack the software. To crack Photoshop, you will first need to locate a cracked version of the software. Once you have downloaded the cracked version, you will need to download a keygen. This is a program that will generate a valid serial number for you, so that you can activate the full version of the software without having to pay for it. After the keygen is downloaded, run it and generate a serial number. Then, launch Photoshop and enter the serial number. You should now have a fully functional version of the software. Just remember, cracking software is illegal and punishable by law, so use it at your own risk.

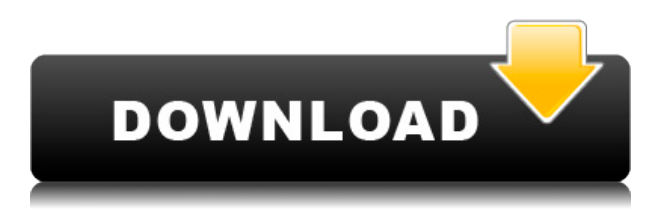

Another remark which I made while reading the review is that the Photoshop community sometimes talks about the importance of knowing when to use Camera Raw (Convert to NC) vs. no convert to HDR (Auto). Although I agree with the idea to not use the Convert option for HDR images, I disagree with using the Convert option for images that only require a slight level correction for things like slight color shifts. In every case I've found that the Convert to HDR option to be mostly a waste of time. There's no replacement for a well-executed LUT (Levels or Curves) correction in Auto mode.

## Regards,

pavel I'm always interested in new features in Lightroom. I'm not ready to jump into the "Cloud" features for now but if they make it in the next release, I'm looking forward to it. One feature I wanna see is to the ability to add comments and tags to images. This would be useful to quickly look up images and format them if needed. Another useful feature would be to share selected images. This would be useful for cataloging selected images into albums and quickly scrolling through the images in whatever app. I did fine previews in Photoshop but for sheer speed and convenience I am much happier with LR. The one caveat I have is that video editing used to be a big part of the software and I was hoping to see a way to quickly add transitions and effects to my video edits. It's safe to say that right now I am not the main target audience for this product. I do hope the new features are great. If anyone has further ideas, fire away. Thanks for the review.

## **Download free Photoshop CS6With Keygen Crack X64 2023**

I started with Photoshop as a young student at Rhode Island School of Design. I fell in love with the software not only for the tools, but also for the community of creative friends I met. It was a dream come true. With Photoshop, you find all those incredibly creative people who are willing to share their knowledge with you. I continue to be amazed at this community of creative people who share their skills and passion for the software. After teaching for a few years, I joined Adobe full time as a trainer. Now, I get to work with the best creatives in the world and help them make the most out of Photoshop. **What It Does:** There are tools to fix red-eye, repair photos, add effects in any desired way and many more. Photoshop allows you to edit your photos precisely and it allows you to create your photo and display it how you want it to be. It can be used to gain easy control over your color frame in a photograph. Adobe Photoshop has a color, location, and measurement tool for image editing and layouts. You can also resize content and create a new canvas or adjustment layer from scratch. In addition, you can connect layers together and re-arrange the elements. Finally, using the **Move**, **Rotate**, and **Skew** tools, you can transform the content of a layer and control the perspective. Adobe Photoshop CC 2018 gives web designers and video editors a powerful, intuitive tool for creating and editing high-quality imagery and multimedia. Photoshop CC 2018 now offers unprecedented fluidity and productivity in a familiar, streamlined interface. Developed and optimized to bring the latest advances in app technology to work on the web, Photoshop CC 2018 brings new ways to work with layers, brushes, and more in one intuitive, efficient software environment. When you mix the new experience of Photoshop CC 2018 with Chrome's powerful developer tools, your web workflows become more fluid, your results more precise, your web pages more responsive, and your creative development more enjoyable. 933d7f57e6

## **Download Photoshop CS6CRACK X64 {{ NEw }} 2022**

Adobe Photoshop is a powerful, image-based design tool that is used by millions of hobbyists and professional to create a range of graphics from simple photographs to complex illustrations. Photoshop is valuable to those engaged in architecture, visual communication, web, photography and digital video. Photoshop's toolset is extremely versatile, allowing image compositors to alter images in ways that were never possible before. It includes basic tools such as actions, adjustment layers, and a lasso. It also includes sliders, masks, and brightness/contrast adjustments. It also includes adjustment layers and filters such as those found within the Filter Gallery. Photoshop has adjustment layers for brightness, contrast, saturation, hue, and many more. When opening a flattened image in Photoshop, an Adjustment Layer is automatically applied to it. Here's how to best work with Adjustment Layers. First, choose Layer > New Adjustment Layer to create an Adjustment Layer. Next, click the menu arrow in the Layer Palette and choose Layer > Layer Contents to reveal a copy of the image's current layer. To remove the Adjustment Layer, drag a copy of the Layer directly down into the Adjustment Layer box inside Photoshop's Layers Panel. Alternatively, you can drag down a copy of the Layer directly into the Adjustment Layer box in the Layers panel. To edit an Adjustment Layer, simply click the menu arrow in the Layer Palette to reveal a menu of the same adjustment controls available in Photoshop's Layers Panel and then click the Select button to apply one. Finally, to remove the Adjustment Layer, do the same as before using the Layer > Layer Contents menu option.

download shape logo photoshop download logo mockup file for photoshop free download latest photoshop for windows 7 download latest photoshop cs6 download latest photoshop for free photoshop 7.0 filehippo download latest topics adobe photoshop latest download for windows 7 download latest camera raw for photoshop photoshop latest software free download free download photoshop cs6 full version 64 bit

Adobe Photoshop Elements means that you can create slideshows, make screen recordings and create web content with the new Adobe Story app. Adobe also upgraded the experience with a new interface and have made the software more of a creative tool rather than an image editor. Darkroom, a feature of Photoshop for creating art, has also been revamped. In fact, the only downside of this update is that Adobe has discontinued support for Adobe Lightroom and hasnt yet published a new version of it. Adobe Photoshop CC 2017 is pronounced "Pfiddle" by Steve Jobs. It is a professional image editing program for Windows, OS X, and is the successor of Adobe Photoshop Lightroom. It includes a new Adobe Sensei technology and read more about the new features in the Adobe user community magazine . Photoshop CC introduce the new version with the same interface as the previous version. Besides the new features, the editor is now more complete and easier to use than the previous version of Photoshop. The layers in the individual images are hierarchical in contrast to the flat layers in the previous version. The interface has been redesigned and is easier to use . This new version of Photoshop with the new workflow is set to dominate the post-processing market. "Adobe CC is more than just a photo editor, it's a creative tool that leverages and enhances the workflows from across the company. As a result, you can be more efficient, create more creative work, and build productivity in your team from the ground up."

The Adobe® Support website has a number of tutorial videos on YouTube for online education. Also, Adobe offers in-person training classes on workstations in 29 cities around the world. The Photoshop website offers a glossary to be able to identify terms used in the program. One can also post questions to the Photoshop forums on the same website. The Adobe program provides an integrated photography workflow. This workflow includes image processing, retouching, design, vector graphics, and illustration. One can use the Photoshop version or the Photoshop Elements version. Photoshop is available in both the cloud and a desktop version. It is also available on tablets and phones. Photoshop and its products offer two-way file transfer so photos can be shared for printing offline. Adobe Photoshop is integrated with Web designing tools. This makes it easier to build a website with Photoshop. The Photoshop website provides the tools for simple home users to use for creating logos, websites,

and creative web-design. Adobe Photoshop is designed to be a reliable and versatile workhorse. With this addition to the Photoshop premium family, Adobe Photoshop brings new capabilities and performance improvements. Photoshop is now more than a graphics editor. It helps to take photos and other images to the next level. With this new update, Photoshop will keep you feeling strong, secure, and confident in your editing decisions. Color Selection Tool (CS6)

The most popular and the most powerful selection tool of all is used in cutting an object and selecting a specific part of it. This is the most powerful tool that's replaced the original and old black and white selection tool that was used to select and paint an object in Photoshop. In addition to that, this tool can be used to undo a part of the selection being made and can be saved to a selection layer. This feature is very helpful when you want to test how your selection looks over painted. In doing so, the tool will save the black and white selection in an object layer.

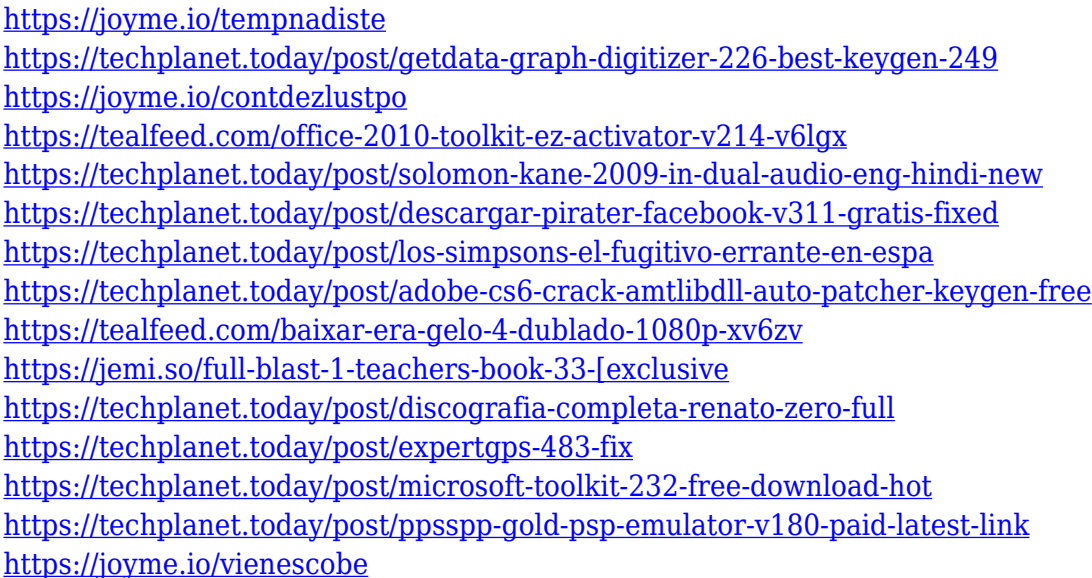

With Photoshop, you can make your own canvas with a Reticule that can be dragged around it. Simply click the canvas to select the area to be filled with a certain color, or you can add a line for a border. Photoshop is one of the most popular and admired programs in the world. It has ingrained a standard and set of practices that have revolutionized the world of design. Whether you are repairing a photograph, improving a client's logo or just styling articles, Adobe Photoshop can help you achieve your desired goals. The most versatile photo editing tool (since its inception) and the tool that professionals and hobbyists alike depend upon. Photoshop preserves the looks of your original when you update or manipulate it. Notable improvements and enhancements:

- New feature: Share for Review
- New features in file organization:
- File organization improvements:
- Frame unaligned export:
- Rotation and trimming:
- Improved support for action and workflow

This latest innovation is incredibly easy to use. With the tap of a button the right image of a subject under the AI filter appears on the canvas. Simply adjust the filter, select a new image (using Magic Wand if no selection is made) and it all happens automatically in Photoshop. Video added: https://youtu.be/x7d6a0T5vbA" target="\_blank" rel="noopener">https://youtu.be/x7d6a0T5vbA" target=" blank" rel="noopener"> Separately from the Creative Cloud, Photoshop and other apps can also be purchased neatly from the App Store. To view information about the store or customer service , visit the Adobe App Store for all of your digital photography and photo editing needs.

No matter what kind of Photoshop you are using, various features and layouts are presented with ease when the latest version is installed. For example, the latest version offers an array of new composition features, such as a new Content-Aware Fill feature, and the ability to invert an object. Actually, it also offers the integrated option to convert almost any Photoshop file into a grayscale file. The most powerful tool in the Photoshop Classic suite is the Content-Aware Move tool. This exclusive tool is a powerful replacement for the popular clone tool. It has a few unique features, including the snapping feature, which means that you can accurately align elements in a photograph so that you can place them exactly where you want to. Adobe Camera Raw is an exclusive feature that is the central hub for your RAW workflow, allowing you access to over a billion edits. It has a range of features that will allow you to improve every aspect of your images and files and obtain a stunning level of quality. It doesn't mean that you can't use Photoshop for your editing, Photoshop CC has a wide array of editing tools. This is a feature that has been out for a few years now, and is available in Photoshop, Photoshop Elements and Photoshop CC. It makes it easy to select objects. For example, you can turn a person's face into a monkey (allegedly). This exclusive feature, as its name suggests, allows you to download the latest version of an Adobe product, even if you don't have an active subscription. Photoshop does not have any restrictions when it comes to download and install.PSD file extensions.